# CSE 143 Summer 2011 Lecture 5

Stacks and Queues

slides created by Marty Stepp

http://www.cs.washington.edu/143/

# Stacks and queues

- Sometimes it is good to have a collection that is less powerful, but is optimized to perform certain operations very quickly.
- Today we will examine two specialty collections:
  - stack: Retrieves elements in the reverse of the order they were added.
  - queue: Retrieves elements in the same order they were added.

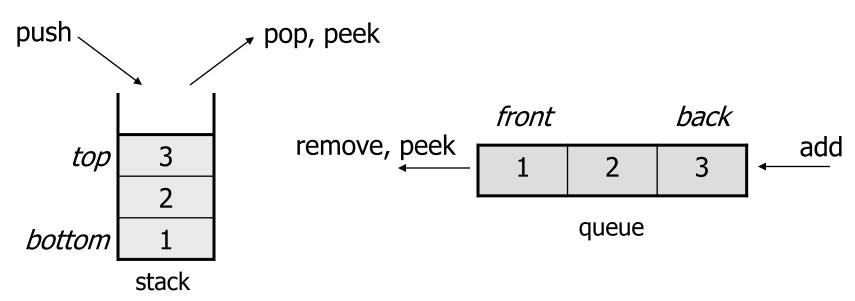

# Abstract data types (ADTs)

- abstract data type (ADT): A specification of a collection of data and the operations that can be performed on it.
  - Describes what a collection does, not how it does it
- We don't know exactly how a stack or queue is implemented, and we don't need to.
  - We just need to understand the idea of the collection and what operations it can perform.

(Stacks are usually implemented with arrays; queues are often implemented using another structure called a linked list.)

#### **Stacks**

• **stack**: A collection based on the principle of adding elements and retrieving them in the opposite order.

- Last-In, First-Out ("LIFO")
- The elements are stored in order of insertion, but we do not think of them as having indexes.
- The client can only add/remove/examine the last element added (the "top").
- basic stack operations:
  - push: Add an element to the top.
  - pop: Remove the top element.
  - peek: Examine the top element.

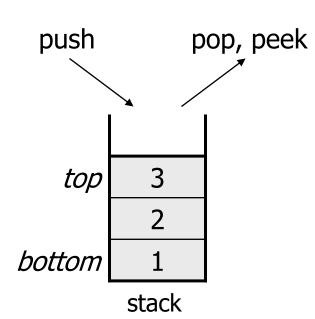

## Stacks in computer science

- Programming languages and compilers:
  - method calls are placed onto a stack (call=push, return=pop)
  - compilers use stacks to evaluate expressions
- Matching up related pairs of things:
  - find out whether a string is a palindrome
  - examine a file to see if its braces { } match
  - convert "infix" expressions to pre/postfix

method3
return var local vars parameters
return var local vars parameters
return var local vars parameters
return var local vars parameters

- Sophisticated algorithms:
  - searching through a maze with "backtracking"
  - many programs use an "undo stack" of previous operations

### Class Stack

| Stack< <b>E</b> >() | constructs a new stack with elements of type <b>E</b>                                          |
|---------------------|------------------------------------------------------------------------------------------------|
| push (value)        | places given value on top of stack                                                             |
| pop()               | removes top value from stack and returns it;<br>throws EmptyStackException if stack is empty   |
| peek()              | returns top value from stack without removing it; throws EmptyStackException if stack is empty |
| size()              | returns number of elements in stack                                                            |
| isEmpty()           | returns true if stack has no elements                                                          |

- Stack has other methods, but you can't use them (for now).

## Stack limitations/idioms

Remember: You cannot loop over a stack in the usual way.

```
Stack<Integer> s = new Stack<Integer>();

for (int i = 0; i < s.size(); 1++) {
    do something with s.get(i);
}</pre>
```

- Instead, you must pull contents out of the stack to view them.
  - common idiom: Removing each element until the stack is empty.

```
// process (and destroy) an entire stack
while (!s.isEmpty()) {
    do something with s.pop();
}
```

### **Exercise**

Consider an input file of exam scores in reverse ABC order:

```
Yeilding Janet 87
White Steven 84
Todd Kim 52
Tashev Sylvia 95
```

Write code to print the exam scores in ABC order using a stack.

– What if we want to further process the exams after printing?

## What happened to my stack?

• Suppose we're asked to write a method max that accepts a Stack of integers and returns the largest integer in the stack:

```
// Precondition: !s.isEmpty()
public static void max(Stack<Integer> s) {
   int maxValue = s.pop();
   while (!s.isEmpty()) {
      int next = s.pop();
      maxValue = Math.max(maxValue, next);
   }
   return maxValue;
}
```

– The algorithm is correct, but what is wrong with the code?

### What happened to my stack?

- The code destroys the stack in figuring out its answer.
  - To fix this, you must save and restore the stack's contents:

```
public static void max(Stack<Integer> s) {
    Stack<Integer> backup = new Stack<Integer>();
    int maxValue = s.pop();
    backup.push (maxValue) ;
    while (!s.isEmpty()) {
        int next = s.pop();
        backup.push(next);
        maxValue = Math.max(maxValue, next);
    while (!backup.isEmpty()) {    // restore
        s.push(backup.pop());
    return maxValue;
```

## Queues

- queue: Retrieves elements in the order they were added.
  - First-In, First-Out ("FIFO")
  - Elements are stored in order of insertion but don't have indexes.
  - Client can only add to the end of the queue, and can only examine/remove the front of the queue.

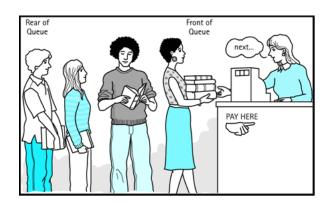

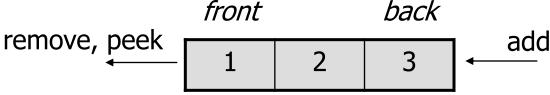

queue

- basic queue operations:
  - add (enqueue): Add an element to the back.
  - remove (dequeue): Remove the front element.
  - peek: Examine the front element.

# Queues in computer science

#### Operating systems:

- queue of print jobs to send to the printer
- queue of programs / processes to be run
- queue of network data packets to send

#### • Programming:

- modeling a line of customers or clients
- storing a queue of computations to be performed in order

#### • Real world examples:

- people on an escalator or waiting in a line
- cars at a gas station (or on an assembly line)

# Programming with Queues

| add ( <b>value</b> ) | places given value at back of queue                                                                    |
|----------------------|----------------------------------------------------------------------------------------------------|
| remove()             | removes value from front of queue and returns it;<br>throws a NoSuchElementException if queue is empty |
| peek()               | returns front value from queue without removing it; returns null if queue is empty                     |
| size()               | returns number of elements in queue                                                                    |
| isEmpty()            | returns true if queue has no elements                                                                  |

```
Queue<Integer> q = new LinkedList<Integer>();
q.add(42);
q.add(-3);
q.add(17); // front [42, -3, 17] back
System.out.println(q.remove()); // 42
```

- IMPORTANT: When constructing a queue you must use a new LinkedList object instead of a new Queue object.
  - This has to do with a topic we'll discuss later called interfaces.

# Queue idioms

As with stacks, must pull contents out of queue to view them.

```
// process (and destroy) an entire queue
while (!q.isEmpty()) {
    do something with q.remove();
}
```

- another idiom: Examining each element exactly once.

```
int size = q.size();
for (int i = 0; i < size; i++) {
    do something with q.remove();
    (including possibly re-adding it to the queue)
}</pre>
```

• Why do we need the size variable?

# Mixing stacks and queues

- We often mix stacks and queues to achieve certain effects.
  - Example: Reverse the order of the elements of a queue.

```
Queue<Integer> q = new LinkedList<Integer>();
q.add(1);
q.add(2);
                             // [1, 2, 3]
q.add(3);
Stack<Integer> s = new Stack<Integer>();
                             // Q -> S
while (!q.isEmpty()) {
    s.push(q.remove());
                             // S -> Q
while (!s.isEmpty()) {
    q.add(s.pop());
System.out.println(q);
                             // [3, 2, 1]
```

### Exercise

- Modify our exam score program so that it reads the exam scores into a queue and prints the queue.
  - Next, filter out any exams where the student got a score of 100.
  - Then perform your previous code of reversing and printing the remaining students.
    - What if we want to further process the exams after printing?